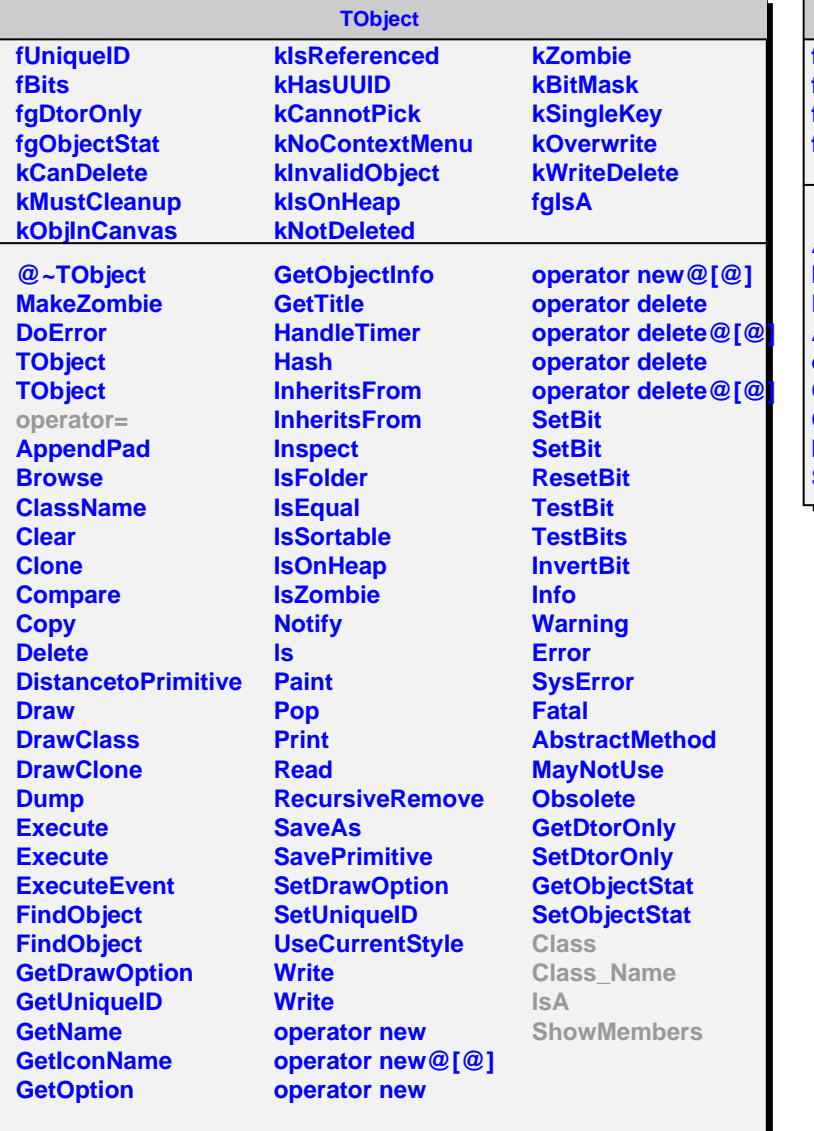

## **AliMpManuIterator**

**fIterator fCurrentBusPatch fCurrentManuIndex fgIsA**

**@~AliMpManuIterator AliMpManuIterator Next Reset AliMpManuIterator operator= Class Class\_Name IsA ShowMembers**